# **RENCANA PELAKSANAAN PEMBELAJARAN TAHUN PELAJARAN 2021/2022**

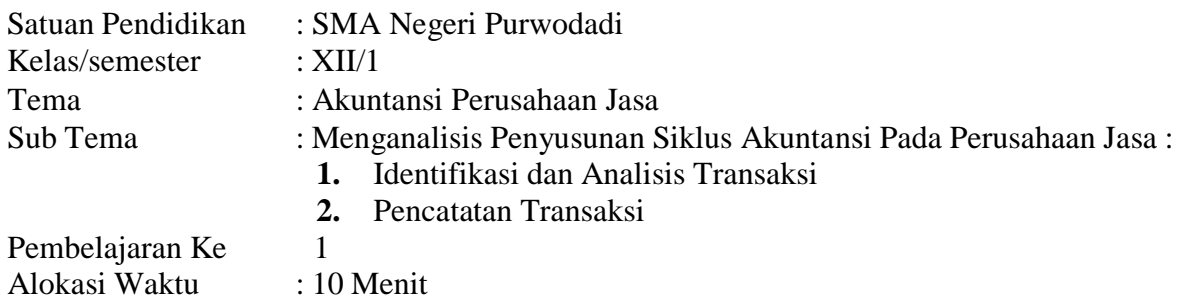

*A.* Tujuan Pembelajaran :

1. Mengidentifikasi dan menganalisa transaksi

2. Melakukan pencatatan transaksi dengan jurnal

## **Nilai-nilaiKarakter**

*B.* Media/alat,Bahan,dan Sumber Belajar

Media :Work sheet atau Lembar Kerja (siswa) Lembar Penilaian Alat/bahan :Spidol,Papan Tulis,Laptop & Infokus Sumber Belajar :Buku Ekonomi siswa XII,kemendikbud

*C.* Langkah-langkah Pembelajaran

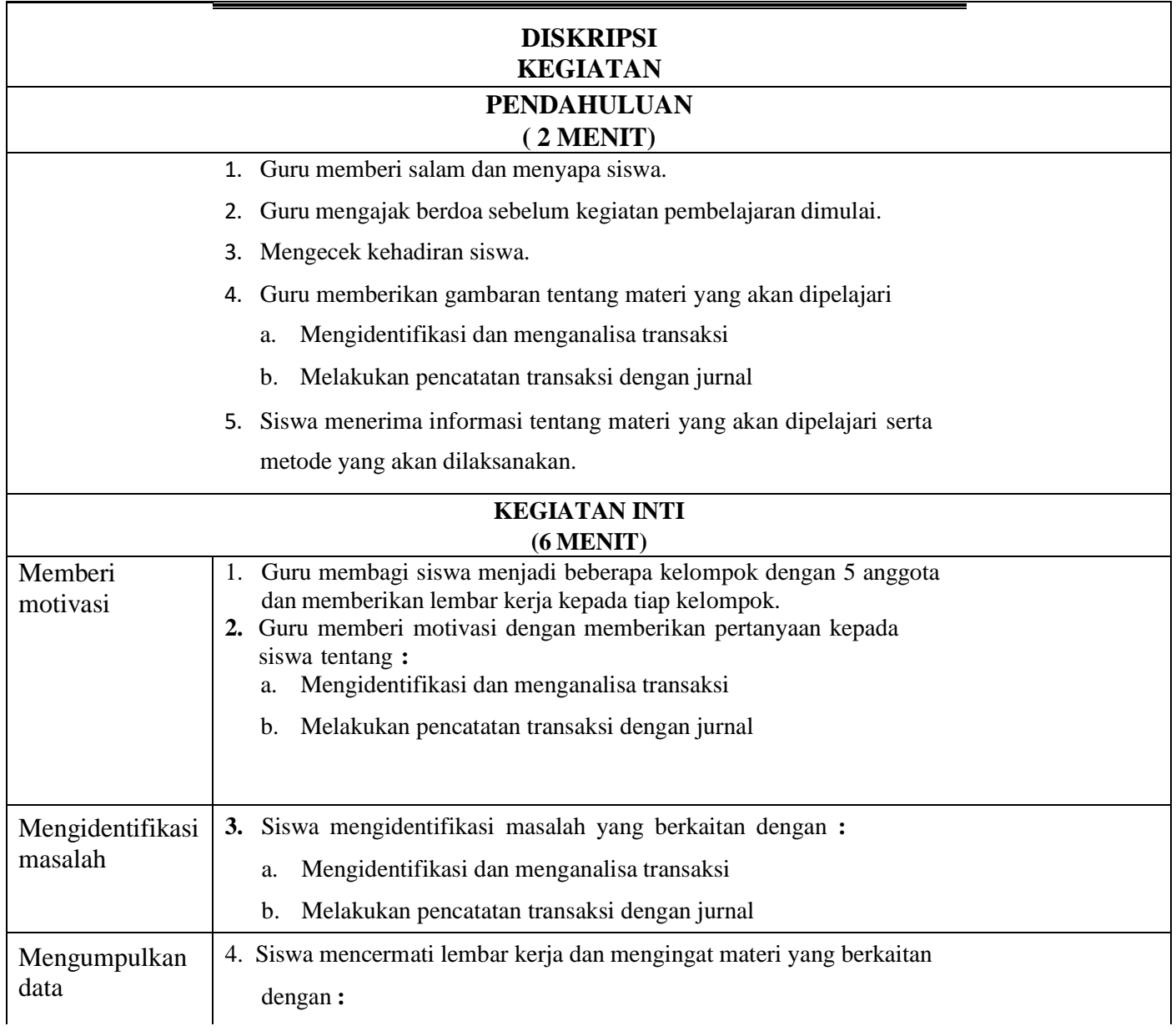

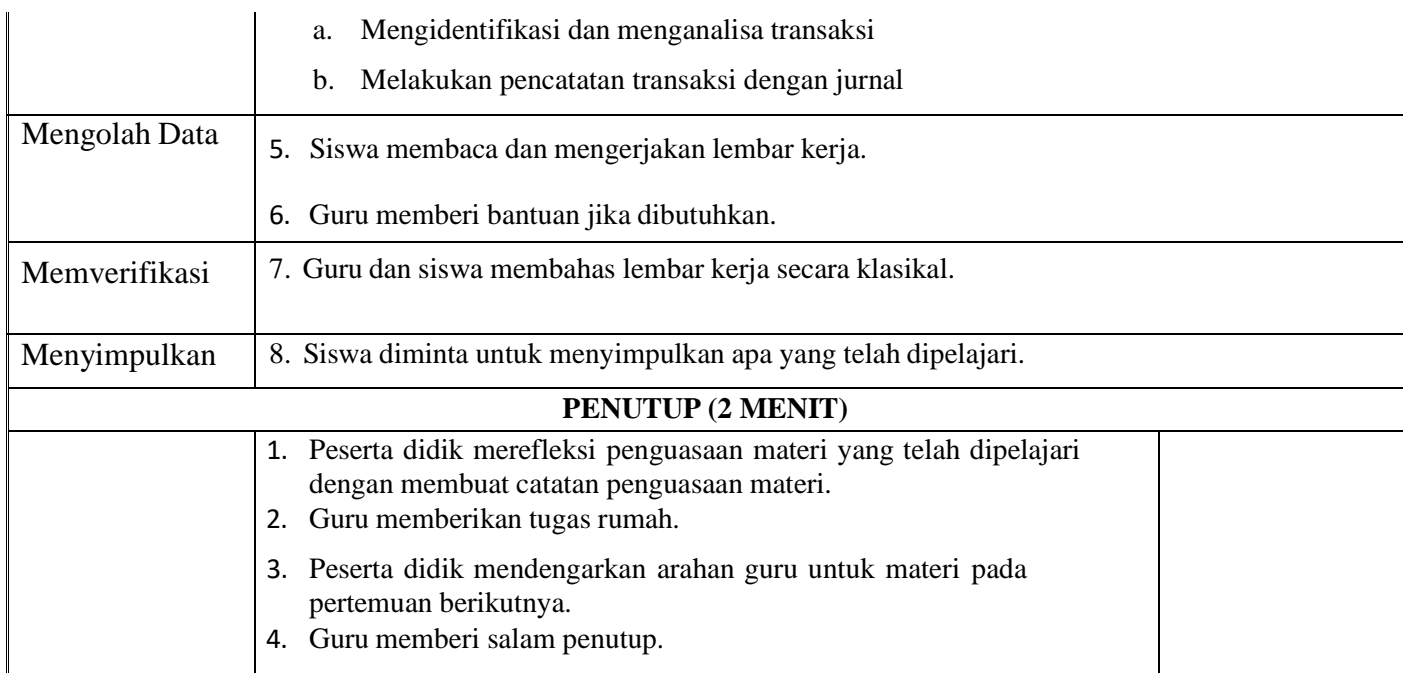

# **Penilaian Pembelajaran** :

- 1) Penilaian sikap
- 2) Penilaian pengetahuan
- 3) Penilaian keterampilan

Mengetahui **Musi Rawas, Januari 2022 Kepala Sekolah Guru Mata Pelajaran**

NIP.196509121992081001 NIP.198102142009031001

**MANAP, S.Pd, M.Pd FIRLY ADINATA, S.Pd**

# **A. PENILAIAN**

1. Teknik Penilaian dan bentuk instrument

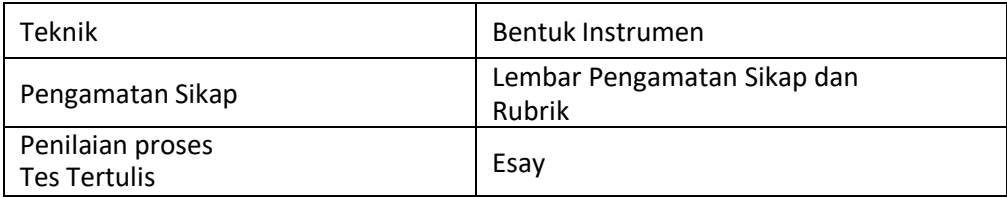

- 2. Instrumen penilaian
	- a. Lembar pengamatan sikap

# **LEMBAR PENGAMATAN SIKAP**

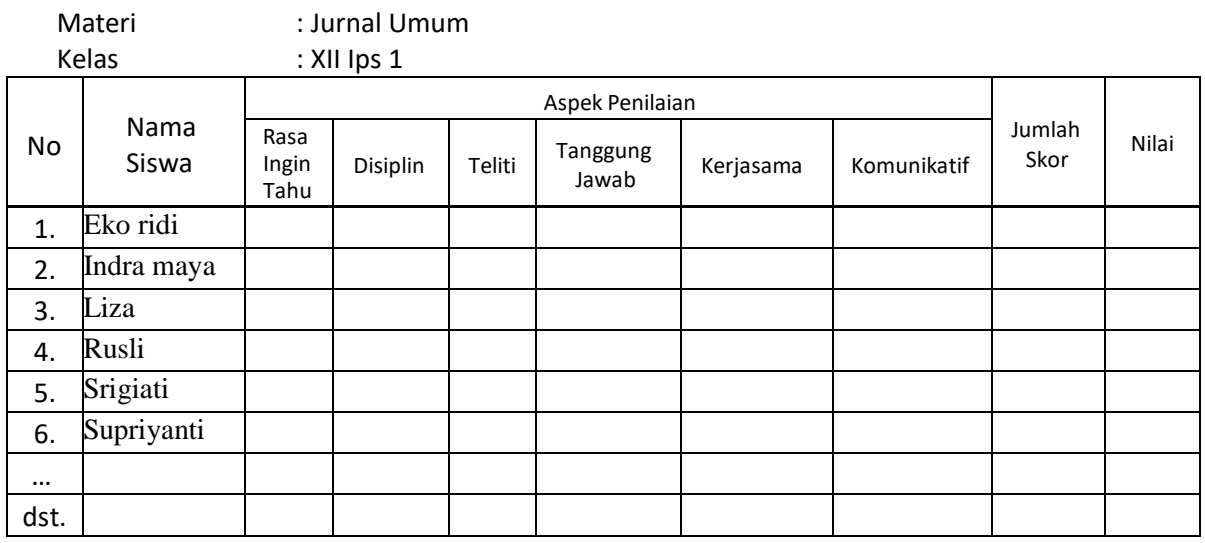

#### Keterangan :

Masing-masing kolom diisi dengan skor antara 1 s.d. 4 dengan kriteria :

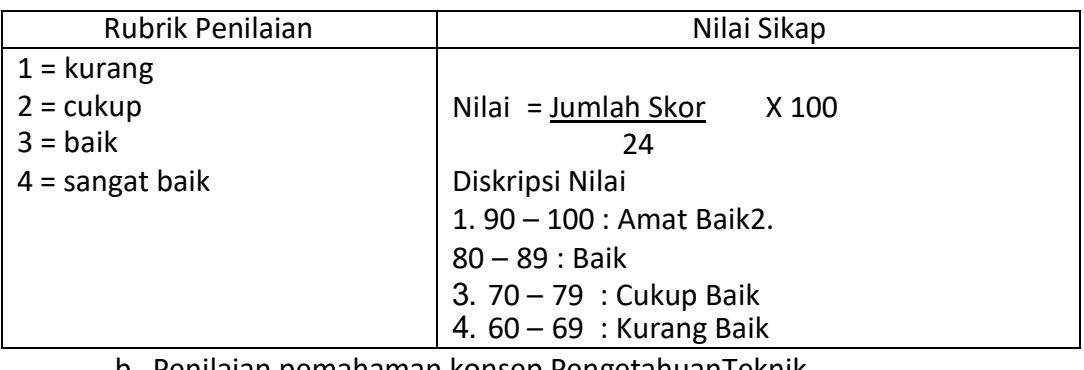

b. Penilaian pemahaman konsep PengetahuanTeknik

Penilaian : Tes tulis dan lisan Bentuk

Instrumen : Essay

# LEMBAR KERJA PESERTA DIDIK JURNAL UMUM

MATA PELAJARAN : EKONOMI KELAS /SEMESTER :XII /1 TOPIK :JURNAL UMUM **ALOKASI** 

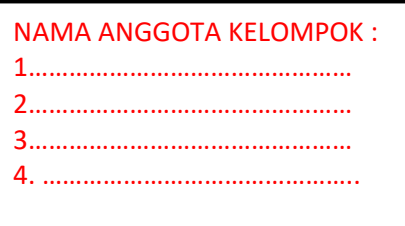

# **Tujuan pembelajaran**

- 1. Mengidentifikasi dan menganalisa transaksi
- 2. Melakukan pencatatan transaksi dengan jurnal

# **Petunjuk**

- 1. Baca dan pahami LKPD berikut dengan seksama
- 2. Selesaikan bersamakelompok mu mengenaiaktivitas serta permasalahan –permasalahan yang disajaikan dalam LKPD
- 3. Jika masih terdapat masalah yang tidak dapat diselesaikanbisa bertanya pada guru

# SMA NEGERI PURWODADI KABUPATEN MUSIRAWAS PROPINSI SUMATERA SELATAN

# **MATERI**

# TAHAP PENCATATAN AKUNTANSI PADA PERUSAHAN JASA JURNAL UMUM

#### **Apa itu Jurnal Umum**

Sebelum membahas tahapan dan contoh jurnal umum, ada baiknya Anda memahami pengetahuan dasar tentang jurnal umum terlebih dahulu.

Jurnal ini berfungsi sebagai tempat untuk mencatat semua transaksi keuangan perusahaan pada periode tertentu secara sistematis dan kronologis.

Untuk membuat jurnal umum, Anda harus paham mengenai saldo normal masing-masing akun.

Dalam akuntansi ada lima akun yang perlu Anda tahu posisi saldo normalnya. Agar lebih udah, lihat tabel berikut: Jurnal umum adalah sebuah jurnal yang dipergunakan untuk tempat melakukan pencatatan bagi segala jenis bukti transaksi keuangan yang muncul akibat terjadinya berbagai transaksi keuangan perusahaan dalam suatu periode tertentu. Pada umumnya, jurnal ini dipergunakan dalam akuntansi perusahaan jasa karena pada [prinsipnya segala transaksi dalam](https://www.jurnal.id/id/industri/jasa/)  [perusahaan jasa dapat dicatat secara kronologis,](https://www.jurnal.id/id/industri/jasa/) sedangkan pada akuntansi perusahaan dagang lebih efektif menggunakan jurnal khusus.

Pembuatan jurnal umum atau disebut juga penjurnalan mempunyai tujuan diantaranya untuk melakukan identifikasi, melakukan penilaian, dan melakukan pencatatan dampak ekonomi dari sebuah transaksi atau beberapa transaksi dalam perusahaan.

Selain itu, [pencatatan ini juga bertujuan untuk memudahkan proses pemindahan dampak transaksi yang terjadi ke dalam](https://www.jurnal.id/id/blog/7-poin-penting-mengenai-pencatatan-jurnal-pembelian-dan-penjualan-perusahaan-dagang/)  [sebuah akun sesuai transaksi.](https://www.jurnal.id/id/blog/7-poin-penting-mengenai-pencatatan-jurnal-pembelian-dan-penjualan-perusahaan-dagang/)

## **Tabel Saldo Normal Akun**

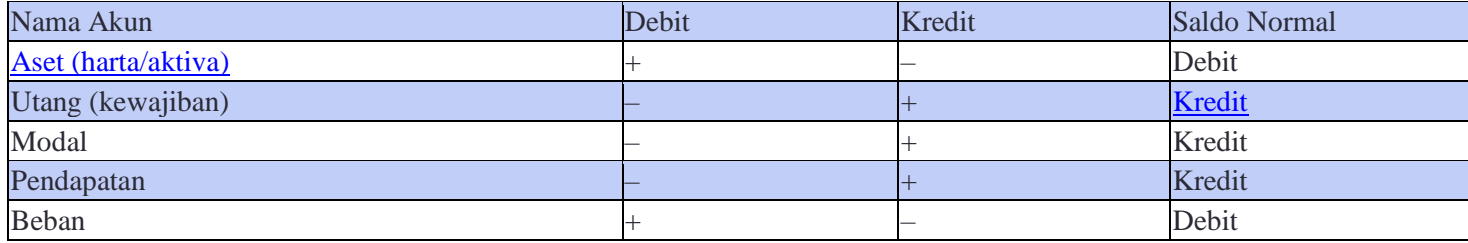

#### **Keterangan:**

- Pada saat aset atau harta atau **aktiva Anda bertambah maka catatlah pada [posisi debit](https://www.jurnal.id/id/blog/penggunaan-debit-dan-kredit-akuntansi-yang-perlu-dipahami/)**, sementara jika **aset berkurang maka catatlah pada posisi kredit**. Adapun saldo normal akun aset berada pada debit.
- Akun utang atau kewajiban berbanding terbalik dengan aset. Jika **utang bertambah maka dicatat pada posisi kredit**, sementara jika **utang Anda berkurang dicatat pada posisi debit**. Sehingga saldo normal akun utang atau kewajiban pada sisi kredit.
- Akun modal sama dengan akun utang, jadi jika **modal bertambah dicatat pada posisi kredit** dan jika **modal berkurang dicatat pada posisi debit**. Saldo normal modal pada sisi kredit.
- Akun pendapatan pun sama dengan akun utang dan modal. Jika **pendapatan bertambah maka dicatat pada posisi kredit** dan jika **pendapatan berkurang catat pada posisi debi**t. Sehingga saldo normal pendapatan pun pada sisi kredit.
- Pada akun beban pencatatan sama dengan akun aset. Jika **beban bertambah dicatat pada posisi debit**, sementara jika **beban berkurang dicatat pada posisi kredit**. Dan saldo normal beban juga berada pada posisi debit.

# **Tahapan Cara Membuat Jurnal Umum**

Berikut tahapan contoh cara membuat jurnal umum secara manual yang perlu Anda ketahui.

#### 1. Pahami Persamaan Akuntansi

Untuk membuat jurnal umum dengan benar, maka langkah pertama yang harus Anda lakukan adalah memahami [persamaan dasar akuntansi.](https://www.jurnal.id/id/blog/memahami-persamaan-dasar-akuntansi-sebagai-nilai-fundamental/)

Persamaan dasar akuntansi yakni :

**Aset = Utang + Modal**

yang kemudian diperluas menjadi :

#### **Aset = Utang + [Modal](https://www.jurnal.id/id/blog/5-cara-mendapatkan-modal-usaha-untuk-bisnis/) + (Pendapatan – Beban)**

Pemahaman persamaan dasar akuntansi yang dimaksud juga berkaitan dengan kelompok-kelompok akun yang masuk didalamnya.

Misalnya piutang usaha masuknya kelompok aset, persediaan juga masuk dalam aset dan lain sebagainya. Selain persamaan akuntansi dan kelompok akun lainnya, Anda juga harus memahami saldo normal dari setiap akun. Dengan begitu saat menemui sebuah transaksi, nantinya secara otomatis dapat langsung mengelompokkan.

#### 2. Kumpulkan Bukti Transaksi

Jika langkah pertama berupa pengetahuan, maka langkah kedua ini merupakan langkah langsung dalam praktik. Untuk dapat menuliskan transaksi pada jurnal maka Anda harus memiliki bukti transaksi.

Bukti transaksi merupakan dasar yang sangat penting untuk [pencatatan sebuah transaksi](https://www.jurnal.id/id/blog/2018-mengenal-tahapan-pencatatan-transaksi-keuangan/) pada sebuah jurnal, karena tanpa adanya bukti transaksi tidak dapat dicatat pada jurnal.

Oleh karena itu, pastikan Anda memiliki bukti transaksi yang akan dicatat dalam jurnal umum. Adapun [bukti](https://www.jurnal.id/id/blog/2018-pentingnya-bukti-transaksi-dalam-pencatatan-keuangan/)  [transaksi](https://www.jurnal.id/id/blog/2018-pentingnya-bukti-transaksi-dalam-pencatatan-keuangan/) dapat berupa nota, [faktur,](https://www.jurnal.id/id/blog/2018-cara-mudah-membuat-faktur-penjualan-untuk-bisnis-anda/) kuitansi, *[invoice](https://www.jurnal.id/id/fitur/invoice-faktur/?utm_source=digital%20-%20trial%20direct%20sign%20up%20(o)&utm_medium=website%20-%20blog&utm_campaign=ContohJurnalUmum)* dan lain sebagainya.

#### 3. Identifikasi Transaksi

Langkah selanjutnya mengidentifikasi transaksi.

Tidak semua transaksi dapat dicatat, transaksi yang boleh dicatat yakni transaksi yang mengakibatkan perubahan posisi keuangan dan dapat dinilai dengan satuan moneter.

Oleh karena itu, Anda harus mengidentifikasi transaksi sebelum melakukan pencatatan sehingga hasil pencatatan nantinya benar.

[Setelah mengidentifikasi transaksi,](https://www.jurnal.id/id/fitur/kas-transaksi/?utm_source=digital%20-%20trial%20direct%20sign%20up%20(o)&utm_medium=website%20-%20blog&utm_campaign=ContohJurnalUmum) tentukanlah pengaruh nya terhadap posisi keuangan.

Untuk mempermudah, gunakan lah persamaan dasar akuntansi berikut ini.

#### **Aset = Utang + Modal**

Ingat dalam satu transaksi, sekurang-kurangnya dia akan memengaruhi dua akun.

#### 4. Contoh Pencatatan Jurnal Umum

Tibalah proses pencatatan dalam jurnal. Proses pencatatan transaksi kedalam jurnal disebut dengan penjurnalan.

Sistem pencatatan yang dipakai yaitu *double-entry system,* maksudnya setiap transaksi yang dicatat akan berdampak pada dua [posisi keuangan debit dan kredit](https://www.jurnal.id/id/blog/apa-itu-debit-dan-kredit-di-akuntansi-arti-debet-atau-debit-artinya-adalah/) dalam jumlah yang sama.

Adapun bentuk atau format jurnal sebagai berikut:

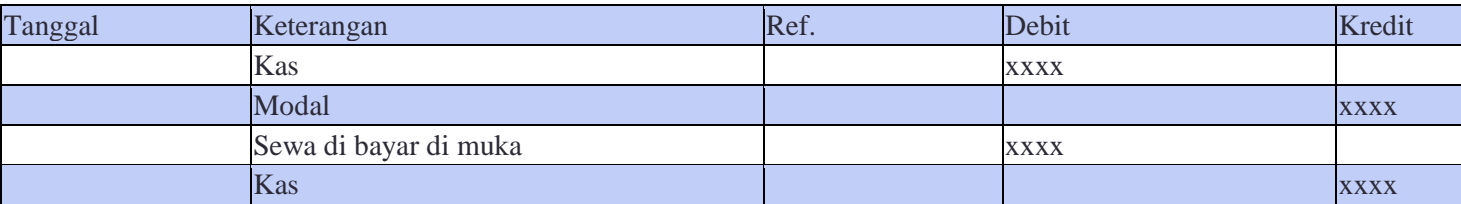

#### **LEMBAR SOAL ESSAY**

#### **Penilaian Harian Jurnal Umum**

- 1. Data transaksi dari "Reno Computer" pada bulan Januari 2020
	- 4 Januari reno menyetor ke kas perusahaan sebesarRp. 30.000.000,00 sebagai modal awal 6 Januari Diterima pinjaman dari Bank ABC Rp.10 000.000,00
	- 8 Januari Dibeli perlengkapan komputer (tinta dan kertas) secara tunaiRp.200.000,00
	- 11 Januari Dibayarsewa toko bulan Juni secara tunai kepadaSdr.ali Rp.1 000.000,00
	- 13 Januari Diterima pendapatan jasa rental sebesar Rp. 5.500.000,00,12 Januari Dibeli 2 unit Komputer dari Toko bening @ Rp.10.000.000,00 dari jumlah tersebut baru dibayar Rp 5000.000 sisanya di angsur

# Diminta : **Catat analisa transaksi terebut dalam jurnal umum**

# **KUNCI JAWABAN**

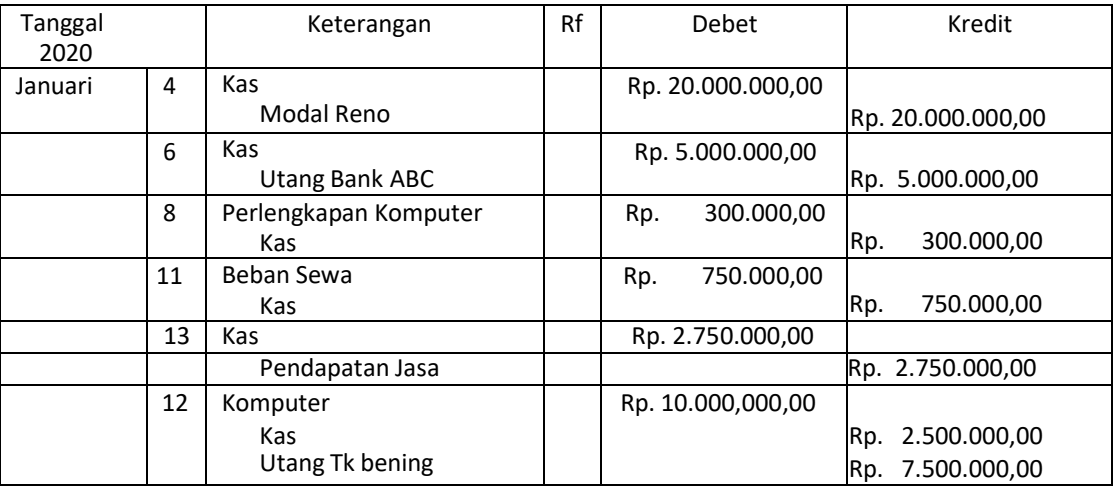

# "RENO COMPUTER"JURNAL UMUM

#### Score Ideal

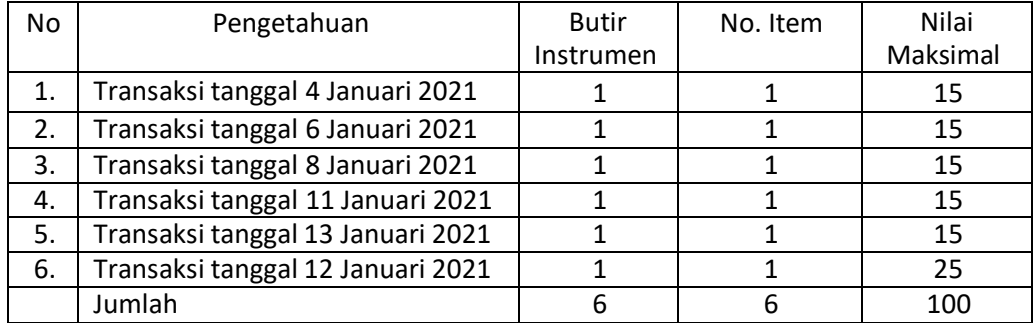